#### **Styrelsens redogörelse enligt 13 kap. 6 § 3 p. aktiebolagslagen**

Styrelsen för Sound Dimension AB, org. nr 556940-9708 ("**Bolaget**") avger härmed följande redogörelse enligt 13 kap. 6 § 3 p. aktiebolagslagen med anledning av styrelsens förslag till beslut om riktad emission av aktier.

Efter avgivande av Bolagets senaste fastställda årsredovisning för räkenskapsåret 2022 har det inte inträffat någon händelse som är av väsentlig betydelse för Bolagets ställning, utöver vad som anges nedan för perioden efter maj 2023. Nämnda årsredovisning finns tillgänglig på Bolagets webbplats [https://sounddimension.se/investor-relations/finansiella-rapporter/.](https://sounddimension.se/investor-relations/finansiella-rapporter/)

- Den 28 juni 2023 hölls årsstämma i Bolaget, då Bolaget utöver sedvanliga beslut om styrelseval och ansvarsfrihet bl.a. beslutade att ändra bolagsordningens gränser för aktiekapital och antal aktier samt plats för bolagsstämma och att bemyndiga styrelsen att, vid ett eller flera tillfällen fram till nästa årsstämma, besluta om nyemission av aktier, emission av teckningsoptioner och/eller konvertibler inom ramen för bolagsordningens gränser.
- Bolagets nya styrelse består av Örjan Frid (styrelseordförande), Björn Walther, Claes Kalborg, Martin Sandberg och Helena Rimfjäll Wiktelius. Till ny revisor valdes Mazars AB med den auktoriserade revisorn Jonas Helleklint som huvudansvarig revisor. Den nuvarande revisorn Ernst & Young AB/Johan Eklund avgick på grund av rotationskravet om sju år.
- Det slutliga utfallet av företrädesemissionen beslutad av styrelsen den 10 juli 2023, med stöd av bemyndigande från årsstämman den 28 juni 2023, uppgick till ca 85 procent inklusive kvittning av skuld, innebärande att 34 713 231 aktier tecknades. Bolaget tillfördes genom företrädesemissionen ca 5,4 MSEK före emissionskostnader som uppgick till ca 1,4 MSEK.
- Det brygglån om totalt ca 1,4 MSEK inklusive ränta och avgifter som Bolaget upptagit från flera långivare har kvittats genom att långivarna för sin respektive fordran, genom företrädesemissionen, erhållit aktier i Bolaget.
- Almi har beviljat ett lån om 1,5 MSEK till Bolaget för att underlätta i kommersialiseringsfasen för Bolagets ljudlösningar. Lånet har en löptid om 60 månader och en rörlig ränta som för närvarande ligger på 8,37 %.
- Efter att Bolaget har lanserat sin nya strategi mot strömningstjänster har Bolaget genomfört omstruktureringar i ledningsgruppen innebärande att CTO Fredrik Gunnarsson och VP Sales Ove Larsson har lämnat sina befattningar.
- Den 19 september 2023 hölls en extra bolagsstämma i Bolaget där beslut togs bl.a. om att ändra bolagsordningens gränser för aktiekapital och antal aktier, att emittera vederlagsfria teckningsoptioner av serie TO 3 samt TO 4, att emittera units (innehållande en (1) aktie, en (1) teckningsoption av serie TO 5 samt en (1) teckningsoption av serie TO 6) för kvittning av garantiersättning till garanterna i den ovannämnda företrädesemissionen samt att implementera teckningsoptionsprogram för VD och för tidigare styrelseordförande.

- Styrelsen har den 26 september 2023 beslutat om en riktad emission av units för kvittning av garantiersättning till ytterligare en emissionsgarant i den ovannämnda företrädesemissionen. Emissionen skedde till samma villkor som för de emissionsgaranter som erhöll units på extra bolagsstämman den 19 september 2023.
- Den 7 november 2023 avslutades nyttjandeperioden för teckningsoptionerna av serie TO 3 och TO 5. Totalt nyttjades 927 718 optioner, motsvarande ca 2,6 % av det totala antalet TO 3 och TO 5, vilket tillförde bolaget ca 185 000 SEK före emissionskostnader.
- Den 20 november 2023 hölls extra bolagsstämma i Bolaget där det beslutades om att minska Bolagets aktiekapital, utan indragning av aktier, från 10 033 359,40 SEK till 501 667,97 SEK för förlusttäckning. För att möjliggöra detta beslutades även om att ändra bolagsordningens gränser för aktiekapital och antal aktier. Kontrollbalansräkning har upprättats av styrelsen, men då kapitalet har återställts, i och med minskning av aktiekapitalet för förlusttäckning, innan kontrollbalansräkningen senast skulle vara upprättad har styrelsen inte kallat till någon första kontrollstämma.
- Den 23 november 2023 offentliggjordes Bolagets delårsrapport för tredje kvartalet 2023.

\_\_\_\_\_\_\_\_\_\_\_\_\_\_\_\_\_\_\_\_\_\_\_\_\_\_\_

Karlstad den XX januari 2024

**SOUND DIMENSION AB**

Styrelsen

\_\_\_\_\_\_\_\_\_\_\_\_\_\_\_\_\_\_\_\_ \_\_\_\_\_\_\_\_\_\_\_\_\_\_\_\_\_\_\_\_

\_\_\_\_\_\_\_\_\_\_\_\_\_\_\_\_\_\_\_\_ \_\_\_\_\_\_\_\_\_\_\_\_\_\_\_\_\_\_\_\_

Örjan Frid Helena Rimfjäll Wiktelius

Claes Kalborg **Martin Sandberg** Martin Sandberg

Björn Walther

\_\_\_\_\_\_\_\_\_\_\_\_\_\_\_\_\_\_\_\_

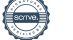

# Verifikat

Transaktion 09222115557508431260

## Dokument

Styrelsens redogörelse enligt 13 kap. 6 § 3 p. ABL\_väsentliga händelser\_jan 2024 Huvuddokument 2 sidor Startades 2024-01-12 11:59:51 CET (+0100) av Rickard Riblom (RR) Färdigställt 2024-01-14 12:24:05 CET (+0100)

#### Initierare

### Rickard Riblom (RR)

Sound Dimension AB Org. nr 556940-9708 rr@sounddimension.se +46704442479

### Signerare

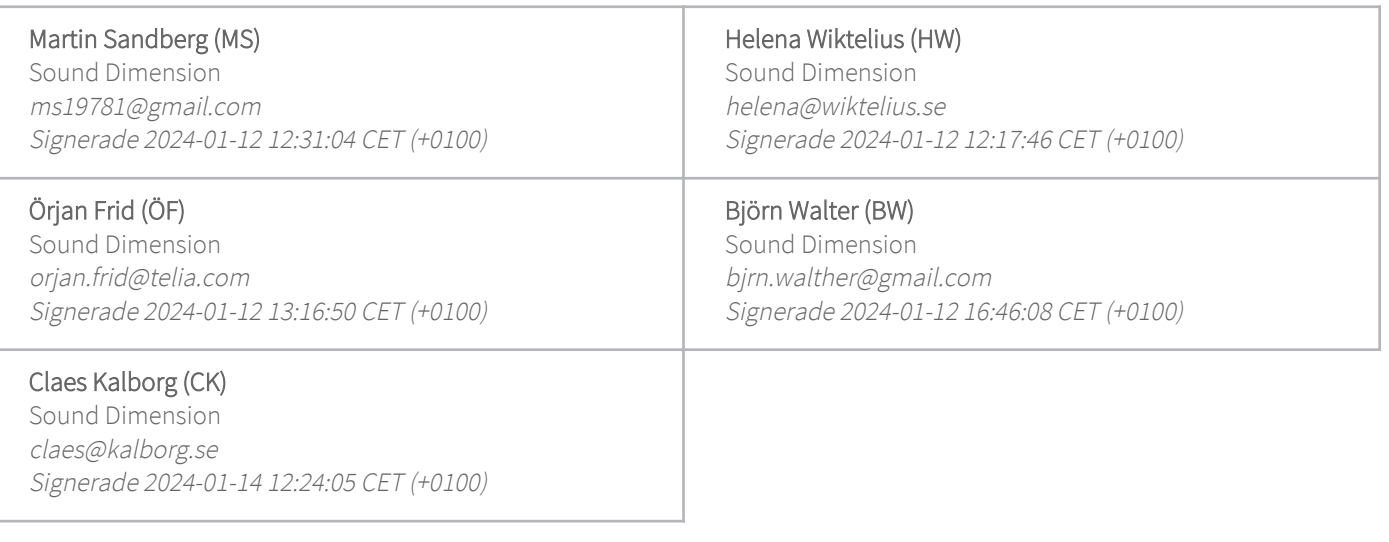

Detta verifikat är utfärdat av Scrive. Information i kursiv stil är säkert verifierad av Scrive. Se de dolda bilagorna för mer information/bevis om detta dokument. Använd en PDF-läsare som t ex Adobe Reader som kan visa dolda bilagor för att se bilagorna. Observera att om dokumentet skrivs ut kan inte integriteten i papperskopian bevisas enligt nedan och att en vanlig papperutskrift saknar innehållet i de dolda bilagorna. Den digitala signaturen (elektroniska förseglingen) säkerställer att integriteten av detta dokument, inklusive de dolda bilagorna, kan bevisas matematiskt och oberoende av Scrive. För er bekvämlighet tillhandahåller Scrive även en tjänst för att kontrollera dokumentets integritet automatiskt på: https://scrive.com/verify

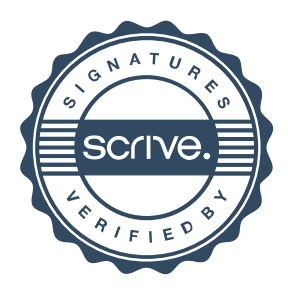